# **Worksheet.ProtectPasswordHash**

## **Description**

Sets or returns the password hash that is used to write-protect (not encrypt) the worksheet.

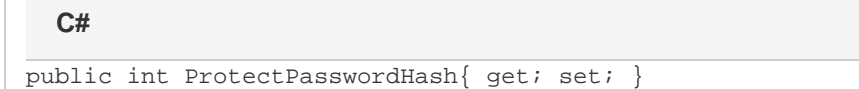

#### **vb.net**

```
Public Property ProtectPasswordHash() As Integer<
```
## **Examples**

### //--- Get ProtectPasswordHash int passwordHash = ws.ProtectPasswordHash; //--- Set ProtectPasswordHash ws.ProtectPasswordHash = 12345; **C#**

#### **vb.net**

```
'--- Get ProtectPasswordHash
Dim passwordHash = ws.ProtectPasswordHash
'--- Set ProtectPasswordHash
ws.ProtectPasswordHash = 12345
```